### **CIS 1111 CBE**

## **Unit 5 PostTest Project – Financial Formulas**

#### **Description**:

Write a C++ program to calculate 5 financial formulas\*. The customer will enter 10 financial numbers and then select one of the formulas. Display the answer to each formula selected.

#### Requirements

- 1. Input the following items (10): income, expenses, total debt, total equity, investment return, inflation rate, market price, purchase price, annual interest rate.
- 2. Display a menu with the financial formula options. Include an exit option.
- 3. Create 6 functions
	- a. Menu
	- b. Cash flow
	- c. Leverage ratio
	- d. Real return
	- e. Percentage increase
	- f. Years to double investment
- 4. Send the appropriate data to the selected function.
- 5. Do not let the customer enter 0 for total equity, purchase price, and annual interest rate.
- 6. Design the program so the user can continuously enter a menu item and terminate the program when done.
- 7. Do not use global variables. All variables used in the functions must be passed as parameters or declared locally
- 8. Display the results

#### **Formulas**

Cash Flow = income – expenses Leverage ratio = total debt / total equity Real return =  $((1 +$  investment return)/ $(1 +$  inflation rate)-1)\*100 Percentage increase = (market price - purchase price)/purchase price Years to double investment = 72/(the annual interest rate of the investment)/100

User the following test data in your program

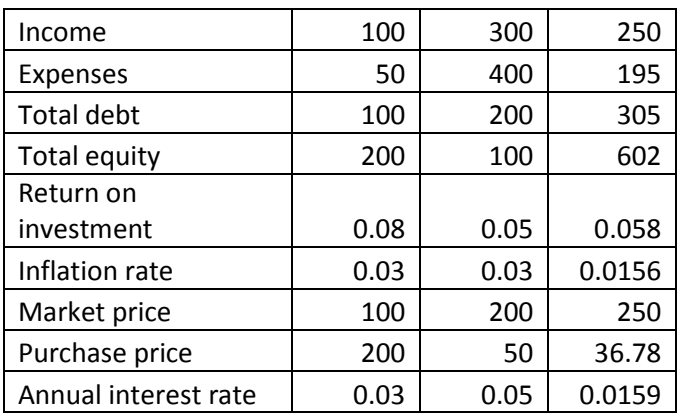

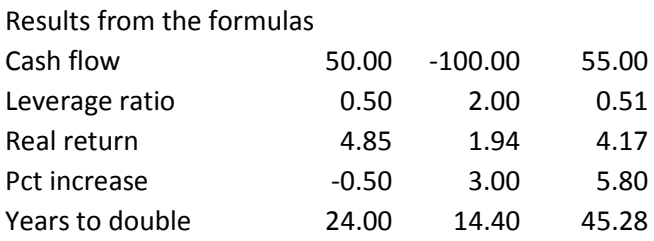

#### **Submit:**

Zipped folder named LastNameFirstNameCIS1111NameOfAssignment which contains:

- 1. Your .cpp file
- 2. Screen shots of your code and output

#### Grading guidelines

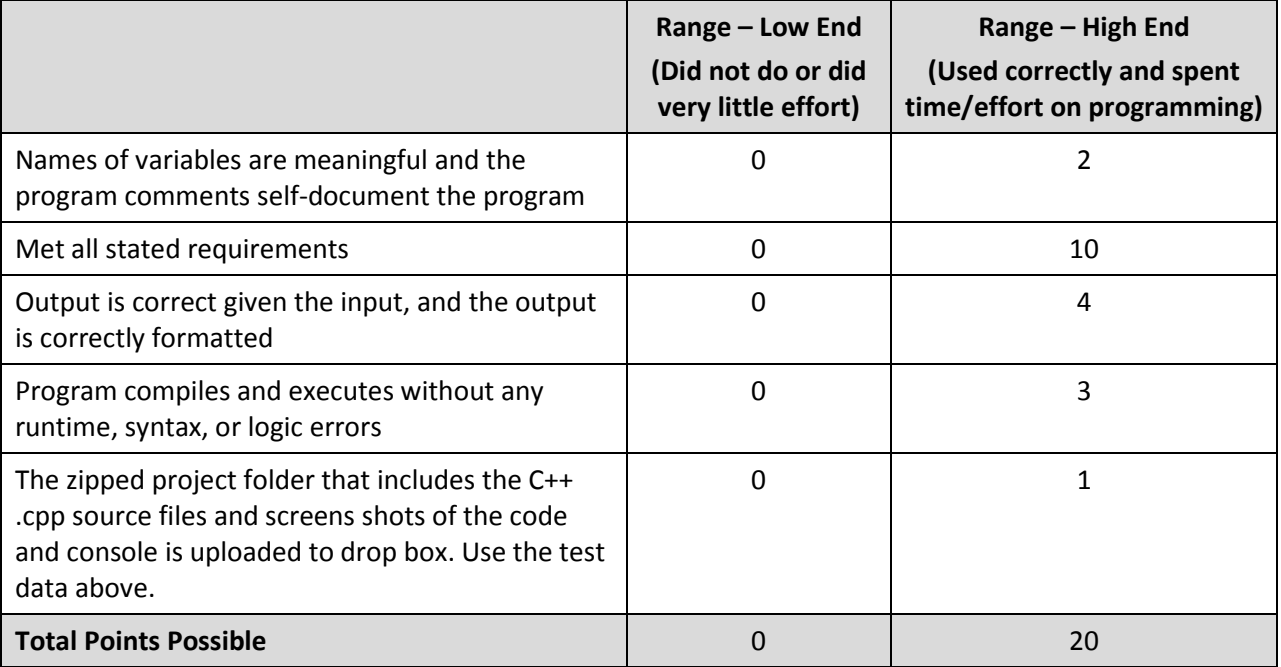

"6 financial formulas to help you succeed", Bankrate website [http://www.bankrate.com/finance/investing/financial](http://www.bankrate.com/finance/investing/financial-formulas-2.aspx)[formulas-2.aspx](http://www.bankrate.com/finance/investing/financial-formulas-2.aspx)

# Please enter the following information<br>Income 300

#### Expenses 400

Total Debt 200

Total Equity 0<br>You cannot enter 0 for total equity<br>Total Equity 100

Return on Investment .05

Inflation rate .03

Market price of asset 200

Purchase price of asset 0<br>You cannot enter 0 for purchase price<br>Purchase price of asset 50

Annual interest rate 0<br>You cannot enter 0 for annual interest rate<br>Annual interest rate .05

Enter which formula to solve<br>1 Cash Flow<br>2 Leverage Ratio<br>3 Real Return<br>4 Percentage Increase<br>5 Years to Double Investment<br>5 Years to Double Investment<br>11

Your cash flow is -100.00

Enter which formula to solve<br>1 Cash Flow<br>2 Leverage Ratio<br>3 Real Return<br>4 Percentage Increase<br>5 Years to Double Investment<br>Enter anything else to exit

```
3 Real Return<br>4 Percentage Increase<br>5 Years to Double Investment<br>Enter anything else to exit
Your Leverage ratio is 2.00
Enter which formula to solve<br>1 Cash Flow<br>2 Leverage Ratio<br>3 Real Return<br>4 Percentage Increase<br>5 Years to Double Investment<br>Enter anything else to exit
Your Real return is 1.94
Enter which formula to solve<br>1 Cash Flow<br>2 Leverage Ratio<br>3 Real Return<br>4 Percentage Increase<br>5 Years to Double Investment<br>Enter anything else to exit<br>4
Your Percentage increase of the value of your asset is 3.00
Enter which formula to solve<br>1 Cash Flow<br>2 Leverage Ratio<br>3 Real Return<br>4 Perchage Increase<br>5 Years to Double Investment<br>Enter anything else to exit
Years to double your investment is 14.40
Enter which formula to solve<br>1 Cash Flow<br>2 Leverage Ratio<br>3 Real Return<br>4 Percentage Increase<br>5 Years to Double Investment<br>Enter anything else to exit
```